# **Procmail**

David Frey

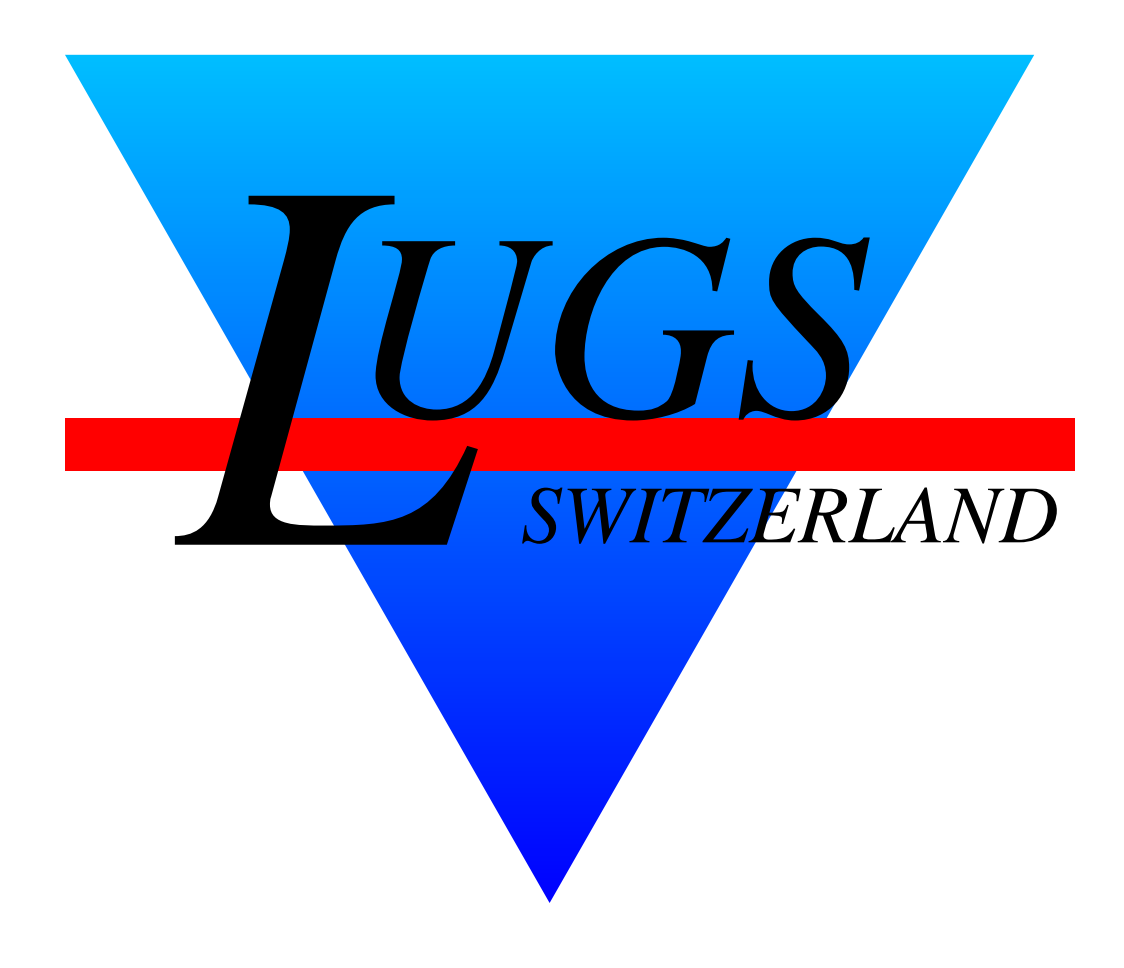

Copyright  $\odot$  2002 David Frey

Permission is granted to make and distribute verbatim copies of this manual provided the copyright notice and this permission notice are preserved on all copies.

The author(s) would appreciate a notification of modifications, translations, and printed versions. Thank you.

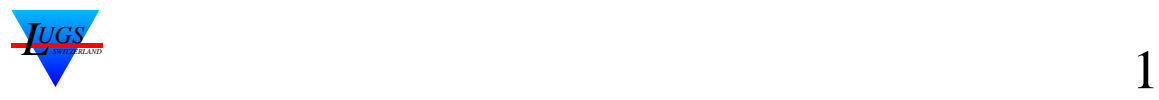

#### **Was ist procmail?**

procmail [1] ist ein vielfältiger *Mailpräprozessor*. Die typischen Anwendungsbeispiele sind:

- ➀ Mailinglist-Sortierer,
- ➁ Spam-Filter,
- ➂ Mail-Scoring [2],
- ➃ generelles Mail-Filter von *stdin* nach *stdout*.

Ich gehe auf das Mail-Scoring nicht weiter ein.

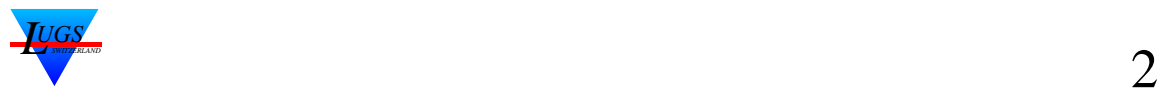

#### **Installation**

procmail wird

- ➀ entweder aus dem .forward-File,
- ➁ oder direkt vom MTA aus aufgerufen (falls dieser dies unterstützt).

Wird procmail aus dem .forward-File heraus aufgerufen, sieht dieses in der Regel folgendermassen aus (vom MTA abhängig):

|/usr/bin/procmail -tYf-

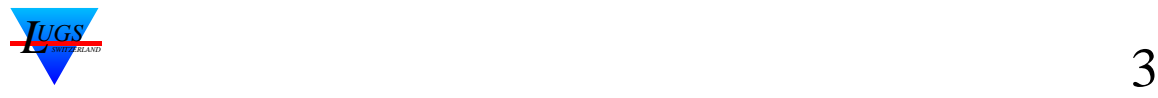

#### **Recipees**

Ein Regelsatz wird "Recipee" genannt. Es gibt 2 Arten von *Recipees*:

- ➀ *delivering*: Durchführung wird gestoppt, falls die *Aktion* erfolgreich durchgeführt wurde.<sup>a</sup>
- ➁ *non-delivering*: Durchführung geht weiter. Non-delivering recipees entstehen durch Output eines Programs resp. Filters, das in procmail zurückgepipt wird oder durch *nesting blocks*.

Mit dem c-Flag ("carbon copy") lassen sich "delivering recipees" in "non-delivering" recipees umwandeln.

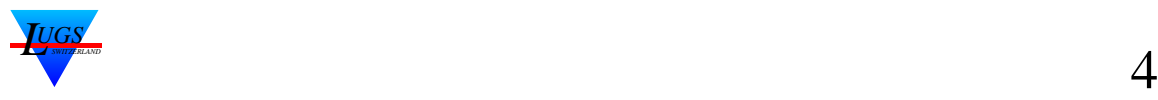

<sup>&</sup>lt;sup>a</sup>in ein File geschrieben, in ein Programm gepipt oder geforwardet

#### **Syntax**

Aus man procmailrc [3]:

:0 [flags] [:[locallockfile]] zero or more conditions exactly one action line

➀ erste Zeile:

- Was soll angeschaut werden? (Body/Header, Gross/Kleinschreibung)
- optionales Locking optionaler Locking-Filename
- ➁ zweite Zeile und nachfolgende: Filterbedingungen

Locking wird dann eingeschaltet, falls mehrere Procmail-Prozesse auf die gleiche Mailbox zugreifen könnten.

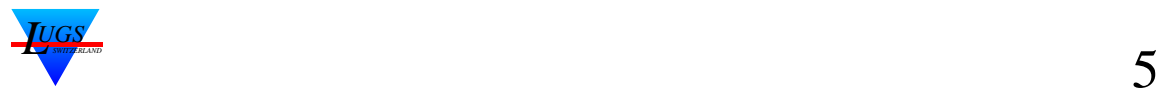

# **Flags**

Die wichtigsten Flags (defaults fett):

- **H** Header egreppen.
- B Body egreppen.
- D case-sensitive suchen.
- A/a *And*. Vorherige Bedingung(en)/Rule waren erfolgreich/wurden erfolgreich durchlaufen.
- E/e *Else*. Vorherige Bedingung(en)/Rule waren/wurde nicht erfolgreich durchlaufen.
	- **h** Header der Pipe/dem File oder Mail destination feeden.
	- **b** Body der Pipe/File oder mail destination feeden.
	- f Pipe ist ein Filter.
	- c Carbon-Copy (für delivering recipees)

Bei 'E' werden alle nachfolgenden 'E' Regeln übersprungen.

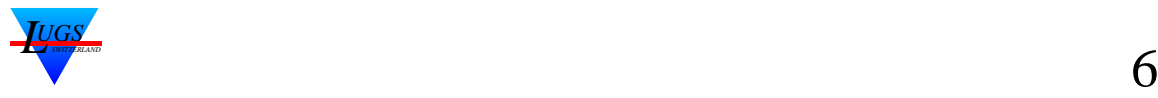

# **Conditions**

Conditions können aus folgendem bestehen:

- \* Regular-Expression
- ! Invertierte Bedingung
- \$ Bedingung anhand der sh-Double-Quote-Expansion parsen und neu parsen
- ? Exitcode des nachfolgenden Programms verwenden
- < Mail grösser als die angegebene Limite.
- > Mail kleiner als die angegebene Limite.
- var ?? Vergleich von *var* mit dem nachfolgenden Inhalt.
	- \ Quoting-Charakter.

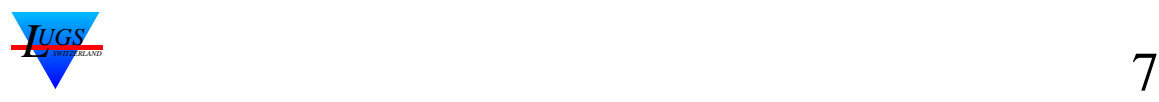

#### **Regular Expressions**

procmail hat dieselben *Regular Expressions* wie egrep [4, 5] plus zusätzliche procmail-spezifische:

- $\hat{\phantom{a}},\hat{\phantom{a}}$ zusätzlich Match einer Newline.
- ^^ Anker für ganz am Anfang resp. ganz am Ende des Suchbereiches.
- $\backslash$  <<sup>a</sup> Beginn eines Wortes.
- $\searrow$ <sup>a</sup> Ende eines Wortes.
- \/ Von da an alles der procmail-Variable *MATCH* zuweisen.

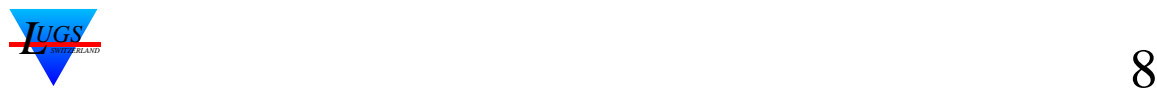

#### **Action-Lines**

- ! An die angegebene Mailadresse forwarden,
- | Das angegebene Programm starten (falls nötig wird eine Shell gestartet),
- { Start eines *nesting blocks* bis zum nächsten '}'.

**Mailboxformate:** Falls ein '.' angehängt wird, ist es ein *mh*-Folder, ansonsten ein File im traditionellen BSD-mbox-Format.

*SHELLMETAS* entscheiden über das "falls nötig".

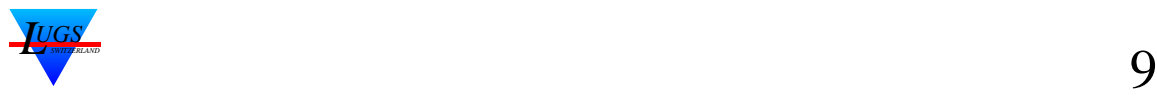

# **Header-Munging mit formail**

formail [7] kann

- Header addieren, löschen, und verändern,
- *Mail-Digests* explodieren,
- doppelte Mails anhand der Message-ID erkennen,
- Mail ins BSD-mbox-Format zwingen.

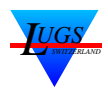

#### **Variablen setzen**

PATH=/usr/bin:/bin:/usr/local/bin MAILDIR=\$HOME/Mail PROCMAIL=\$HOME/.procmail INCDIR=\$PROCMAIL LOGFILE=\$PROCMAIL/maillog VERBOSE=no LOGABSTRACT=no DEBUG=no

#### **doppelte Mails löschen**

# Delete duplicated messages (from procmailrc(5)): :0 Wh: \$PROCMAIL/msgid.lock \* DEBUG ?? no |formail -D 8192 \$PROCMAIL/msgid.cache

#### **Vacation**

```
:0
* ?test -r $HOME/.vacation.db
|vacation $LOGNAME
```
Das Directory in MAILDIR soll vorhanden sein. LOGFILE kann mit mailstat statistisch ausgwertet werden.

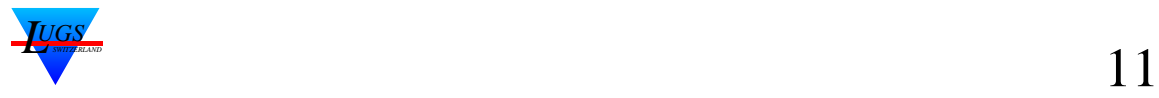

#### **Subject-Beautification**

```
# Fix Outfuck's stupid subject lines.
:0 fhw
* Subject: *AW:
|sed -e '/Subject:/s/AW: */Re: /g'
:0 fhw
* Subject: *(WG|FW): * \ \|\text{sed}-e' / \text{Subject}:/\{ s / \text{((MG\|FW)}: * \text{/(is/s) (fwd) /gi )}'# Fold multiple Re: Re: lines into one
:0 fhw
* Subject: *[Rr][eE][^:]*: *([Rr][eE][^:]*: *)+ *\/
|sed -e '/Subject:/s/[Rr][eE][^:]*: \([Rr][eE][^:]*: *\)\+ /Re: /g'
```
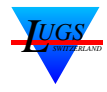

## **PGP-contents-Types hinzufügen**

```
# Add missing PGP-Content-Types (iX 2/1999)
:0 fBW
* "------BEGIN PGP MESSAGE------
|formail -a "Content-Type: application/pgp; format=text; x-action=encryptsign"
:0 fBW
```

```
* "------BEGIN PGP SIGNED MESSAGE------
|formail -a "Content-Type: application/pgp; format=text; x-action=sign"
```
# **QP/Base64 Mails nach 8bit wandeln [8]**

```
# Convert from QP/Base 64 to 8bit (from procmailex(5))
:0
* ^Content-Type: *text/plain
\left\{ \right.:0 fbw
  * ^Content-Transfer-Encoding: *quoted-printable
  |mimencode -u -q
    :0 Afhw
    |formail -I "Content-Transfer-Encoding: 8bit"
  :0 fbw
  * ^Content-Transfer-Encoding: *base64
  |mimencode -u -b -p
    :0 Afhw
    |formail -I "Content-Transfer-Encoding: 8bit"
}
```
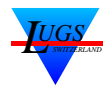

## **Mailinglisten aufteilen**

```
# Sort mailing lists
:0 :
* ^TO(owner-)?lugs@lugs\.ch
lugs
:0 :
* ^TO(owner-)?noseequel@.*
nosql
:0 :
* ^TOdict-announce@dict.org
dictd
# From Anthony Towns <aj@humbug.org.au>:
:0 H:
* ^X-Mailing-List: .*[<] *\/[^ ][^@]*
|formail -ds >> 'echo $MATCH|sed -e s,/,_,g'
:0 :
* (^TO|^X-Mailing-List:.*)debian-events-de
|formail -ds >> debian-events-de
```
*LUGS*

# **Anti-Spam**

```
:0
* From: \/.*
* !?echo "$MATCH"|egrep -q -f $INCDIR/whitelist
{
 # Anti-Spam
 INCLUDERC=$INCDIR/tag-agis
 INCLUDERC=$INCDIR/tag
}
```
#### und

```
:0 :
* !^TO<eigene Adresse>
* !^TO<Aliase>
|formail -A "X-AntiSpam: Not addressed to me" >> spam
```
# **Leute killfilen**

```
:0 :
* From: \/.*
```

```
* ?echo "$MATCH"|egrep -q -f $INCDIR/killfile
lowlife
```
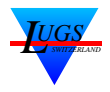

# **Literatur**

- [1] Stephen R. van den Berg. *procmail(1)*.
- [2] Stephen R. van den Berg. *procmailsc(1)*.
- [3] Stephen R. van den Berg. *procmailrc(1)*.
- [4] Free Software Foundation. *egrep(1)*.
- [5] Jeffrey E. F. Friedl. *Mastering Regular Expressions*. O'Reilly & Associates, Inc., 103 Morris Street, Suite A Sebastopol, CA 95472, USA, first edition, January 1997. ISBN 1-56592-257-3.
- [6] IEEE, editor. *Portable Operating System Interface (POSIX) — Part 2: Shell and Utilities (Volume 1)*. Information technology—Portable Operating System Interface (POSIX). IEEE Computer Society, 345 E. 47th St, New York, NY 10017, USA, December 1993. ISBN 1-55937-406-3.
- [7] Stephen R. van den Berg. *formail(1)*.
- [8] Stephen R. van den Berg. *procmailex(1)*.

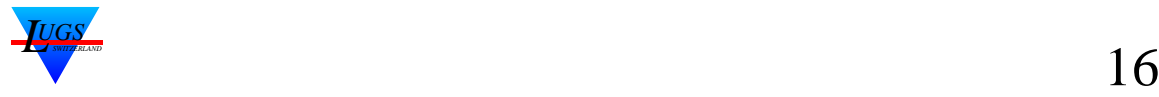